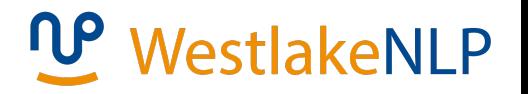

# Natural Language Processing

Yue Zhang Westlake University

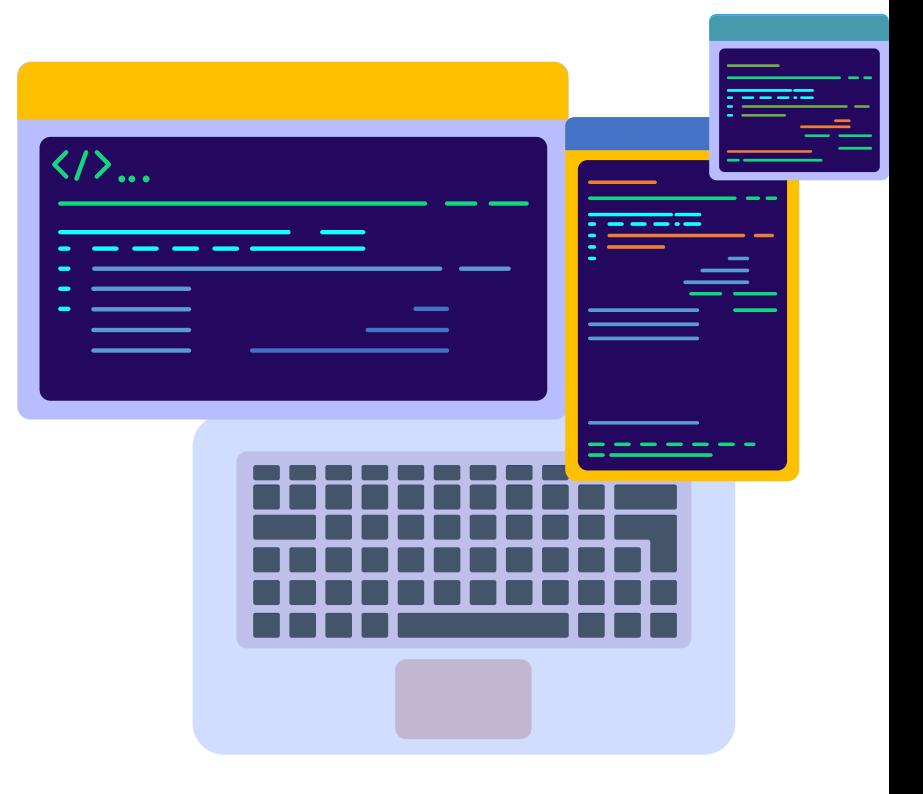

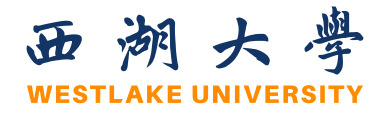

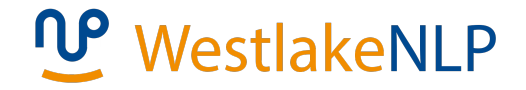

#### **Chapter 2**

### **Counting Relative Frequencies**

- 2.1 Probabilistic Modelling
	- 2.1.1 Maximum Likelihood Estimation (MLE)
	- 2.1.2 Modelling the Probability of Words
	- 2.1.3 Probability Distribution
- 2.2 N-gram Language Models
	- 2.2.1 Unigram Language Models
	- 2.2.2 Bigram Language Models
	- 2.2.3 Trigram Language Models and Beyond
	- 2.2.4 Generative Models
- 2.3 Naïve Bayes Text Classification
	- 2.3.1 Naïve Bayes Text Classification
	- 2.3.2 Evaluating Text Classifier
	- 2.3.3 Features

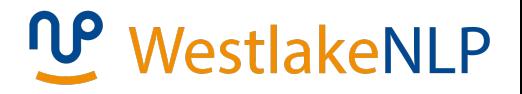

#### **Models**

- What is a " model":
	- An imaginary abstract and simplified version of a subject
	- Makes mathematical calculation feasible
- Probabilistic model:
	- Calculate the probability of a random event
- Take probabilistic language modelling for example:
	- Assign a probability to words or sentences
		- e.g.  $P(I \text{ know it}) > P(\text{eye no it})$

- 2.1 Probabilistic Modelling
	- 2.1.1 Maximum Likelihood Estimation (MLE)
	- 2.1.2 Modelling the Probability of Words
	- 2.1.3 Probability Distribution
- 2.2 N-gram Language Models
	- 2.2.1 Unigram Language Models
	- 2.2.2 Bigram Language Models
	- 2.2.3 Trigram Language Models and Beyond
	- 2.2.4 Generative Models
- 2.3 Naïve Bayes Text Classification
	- 2.3.1 Naïve Bayes Text Classification
	- 2.3.2 Evaluating Text Classifier
	- 2.3.3 Features

#### **From coin tossing experiments**

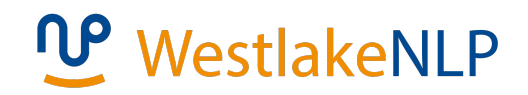

#### Intuition

Coin tossing experiments

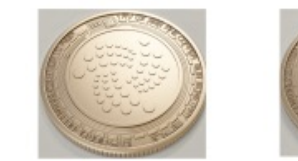

head  $k$  times

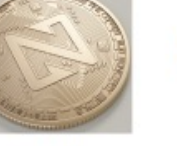

tail  $N-k$  times

Outcome of random events

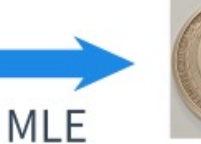

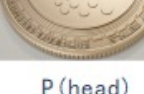

P(head)  $"k/N"$ 

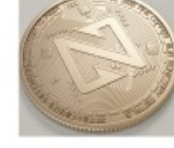

 $P(tail)$ " $(N-k)/N$ "

Represent probability by counting relative frequency

#### **MLE leads to counting relative frequencies**

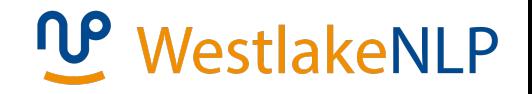

- Training data:  $D = \{y_1, y_2, ..., y_n\}$
- Training example:  $y_i \in \{head, tail\}$
- Parameter:  $P(head) = \theta$
- Condition: the tosses are independent and identically  $(i. i. d.)$ distributed
- Training objective: The log likelihood

$$
\hat{\theta} = \underset{\theta}{\text{argmax}} \ P(D) = \underset{\theta}{\text{argmax}} \log P(D)
$$

#### **MLE leads to counting relative frequencies**

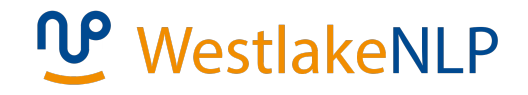

• Derivation

$$
P(D) = \theta^{k} (1 - \theta)^{N-k}
$$
  
Let  $\frac{\delta \log P(D)}{\delta \theta} = 0$ , we have:  

$$
\frac{\partial \log P(D)}{\partial \theta} = \frac{\partial (\log \theta^{k} (1 - \theta)^{N-k})}{\partial \theta}
$$

$$
= \frac{\partial (k \log \theta + (N - k) \log(1 - \theta))}{\partial \theta}
$$

$$
= \frac{k}{\theta} - \frac{N - k}{1 - \theta} = 0 \Rightarrow \hat{\theta} = \frac{k}{N}
$$

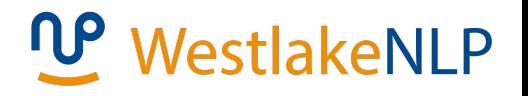

- 2.1 Probabilistic Modelling
	- 2.1.1 Maximum Likelihood Estimation (MLE)
	- 2.1.2 Modelling the Probability of Words
	- 2.1.3 Probability Distribution
- 2.2 N-gram Language Models
	- 2.2.1 Unigram Language Models
	- 2.2.2 Bigram Language Models
	- 2.2.3 Trigram Language Models and Beyond
	- 2.2.4 Generative Models
- 2.3 Naïve Bayes Text Classification
	- 2.3.1 Naïve Bayes Text Classification
	- 2.3.2 Evaluating Text Classifier
	- 2.3.3 Features

#### **Casino dice casting**

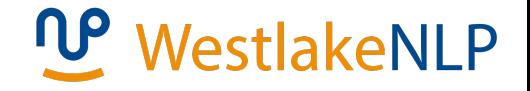

Casino dice casting

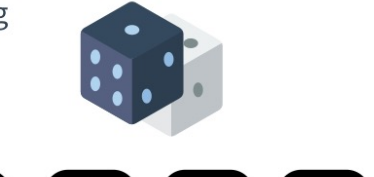

# 0 8 8 8 8 8

Outcomes: 6

Parameters:  $\theta_1$ ,  $\theta_2$ ,  $\theta_3$ ,  $\theta_4$ ,  $\theta_5$ ,  $\theta_6$ 

Constraint:  $\sum_{i=1}^{6} \theta_i = 1$ 

**Parameter estimating using MLE:**

If out of *N* trails,  $k_i$  gives the outcome of *i*, then  $\theta_i = \frac{k_i}{N}$  $\boldsymbol{N}$ 

#### **Training a word model**

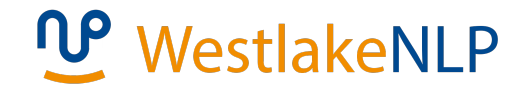

**Vocabulary**:  $V = \{w_1, w_2, ..., w_{|V|}\}\$  $|V|$ : the number of words in  $V$ **Corpus D**

MLE training:

$$
P(w) = \frac{\#w \in D}{\sum_{w' \in V} (\#w' \in D)}
$$

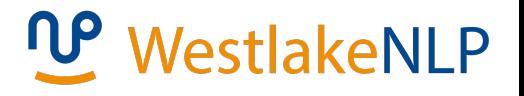

- 2.1 Probabilistic Modelling
	- 2.1.1 Maximum Likelihood Estimation (MLE)
	- 2.1.2 Modelling the Probability of Words
	- 2.1.3 Probability Distribution
- 2.2 N-gram Language Models
	- 2.2.1 Unigram Language Models
	- 2.2.2 Bigram Language Models
	- 2.2.3 Trigram Language Models and Beyond
	- 2.2.4 Generative Models
- 2.3 Naïve Bayes Text Classification
	- 2.3.1 Naïve Bayes Text Classification
	- 2.3.2 Evaluating Text Classifier
	- 2.3.3 Features

#### **Review**

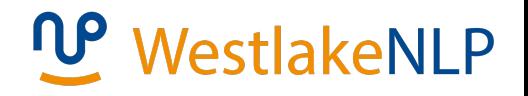

- Probabilistic Models (e.g. P(head))
- Model Parameters (e.g.  $\theta$ )
- Model Training (e.g. ,  $\theta =$  $\boldsymbol{k}$  $\frac{n}{N}$

Parameter Estimation (e.g. MLE)

- Training Data (e.g.  $D = \{y_1, y_2, ..., y_n\}$ )
- Training Example (e.g.  $y_i (i \in [1,2, ..., n])$ )

### **Terminology**

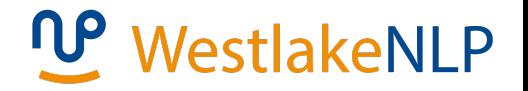

• **Random variable**:

distinct outcome of a random **event** using a distinct **value**

- e.g., head  $= 0$  tail  $= 1$
- **Parameterisation**:

specifies a **calculable equation** to compute probabilities

involving the definition of **model parameters**

The probabilities of all possible values of a discrete

random variable is a **probability distribution**

A **Bernoulli distribution** example: **coin tossing** A **categorical distribution** (multinoulli distribution) example: **dice casting, word drawing MLE training** for i.i.d. Bernoulli random variables and categorical random variables leads to **relative frequencies** 0 1 1 2 3 4 5 6

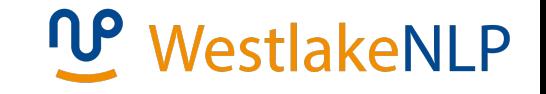

A **binomial distribution**: the results of n i.i.d. Bernoulli

distributions, e.g., for coin tossing problem:

$$
P_{BIN}(k,n) = \frac{n!}{k!(n-k)!} P_{BER}(heads)^k P_{BER}(tails)^{n-k}
$$

A **multinomial distribution**: the results of n i.i.d. categorical distributions e.g., for dice casting problem:

$$
P_{MUL}(c_1, c_2, \dots c_6, n) = \frac{n!}{c_1! \dots c_6!} P_{CAT}(1)^{c_1} \dots P_{CAT}(6)^{c_6}
$$

**Continuous random variable:**

A uniform distribution:

$$
f(y) = \frac{1}{b-a} \text{ for } y \in [a, b]
$$

A Gaussian distribution (or normal

distribution):

$$
f(y) = \frac{1}{\sqrt{2\pi}\sigma} \exp(-\frac{(y-\mu)^2}{2\sigma^2})
$$

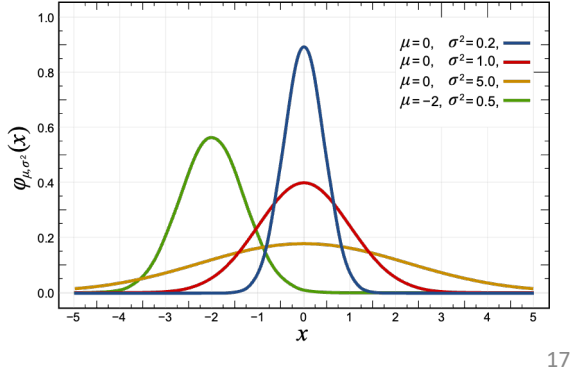

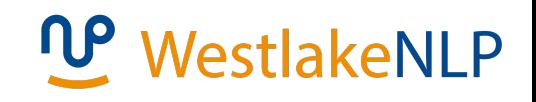

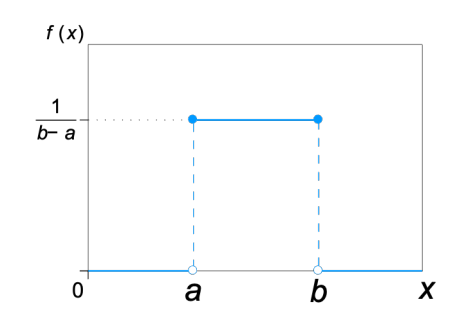

#### **Vector random variable:**

A uniform distribution:

$$
f(x_1, x_2, \ldots, x_n) =
$$

$$
\frac{1}{\prod_{i}^{n}(H_{i}-L_{i})}, \text{ for } L_{i} \leq x_{i} \leq H_{I}, 1 \leq i \leq n
$$

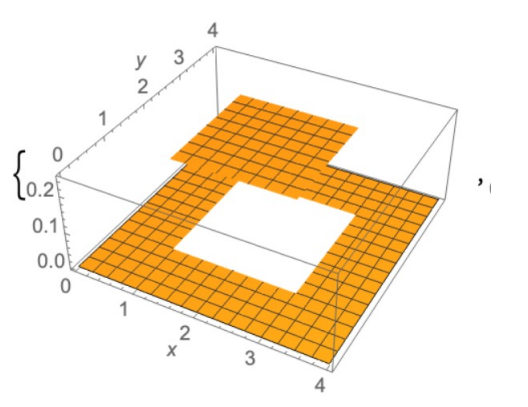

A Gaussian distribution (or normal distribution):

$$
f(x_1, x_2, ..., x_n) =
$$
  

$$
\frac{1}{(2\pi)^{n/2} |\Sigma|^{1/2}} \exp(-\frac{1}{2}(\vec{X} - \vec{\mu})^T \Sigma^{-1} (\vec{X} - \vec{\mu}))
$$

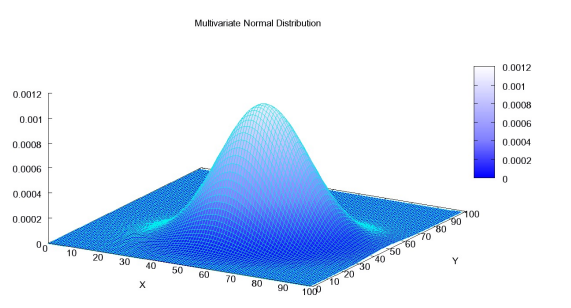

- 2.1 Probabilistic Modelling
	- 2.1.1 Maximum Likelihood Estimation (MLE)
	- 2.1.2 Modelling the Probability of Words
	- 2.1.3 Probability Distribution
- 2.2 N-gram Language Models
	- 2.2.1 Unigram Language Models
	- 2.2.2 Bigram Language Models
	- 2.2.3 Trigram Language Models and Beyond
	- 2.2.4 Generative Models
- 2.3 Naïve Bayes Text Classification
	- 2.3.1 Naïve Bayes Text Classification
	- 2.3.2 Evaluating Text Classifier
	- 2.3.3 Features

### **Language Model**

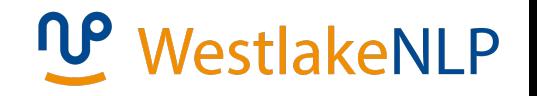

A **language model** (LM) measures the probability of natural

language sentences, by means of simpler patterns, such as:

• words

*"thanks"* is more probable than *"markov"*

• phrases

 $P("eat pizza") > P("drink pizza")$ 

• sentences

 $P("he said hi") > P("said he hi")$ 

### **N-gram**

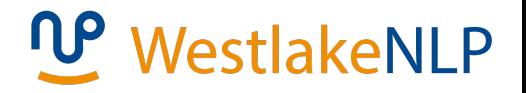

- Unigram (bag-of-words) hello, hyperbole
- Bigram

eat pizza, drink pizza

• Trigram

cat eat mouse, mouse eat cat

- 2.1 Probabilistic Modelling
	- 2.1.1 Maximum Likelihood Estimation (MLE)
	- 2.1.2 Modelling the Probability of Words
	- 2.1.3 Probability Distribution
- 2.2 N-gram Language Models
	- 2.2.1 Unigram Language Models
	- 2.2.2 Bigram Language Models
	- 2.2.3 Trigram Language Models and Beyond
	- 2.2.4 Generative Models
- 2.3 Naïve Bayes Text Classification
	- 2.3.1 Naïve Bayes Text Classification
	- 2.3.2 Evaluating Text Classifier
	- 2.3.3 Features

### **Unigram Language Models**

• *i.i.d.* assumption between words in a

sentence

$$
P(s) = P(w_1)P(w_2) ... P(w_n) = \prod_f P(w_i)
$$

- **Parameter type** : The probability of a word
- **Parameter instances** : ∣V∣

### **Unigram Language Models**

- **out-of-vocabulary** (OOV) word in test data
	- -- not seen in the training data

$$
-P(OOV) = 0
$$

$$
-P(S) = 0, if OOV \in S
$$

• **add-one smoothing**

$$
P(w)=\tfrac{(\#\mathbf{w}\in D)+1}{\sum_{\mathbf{w}'\in V}((\#\mathbf{w}'\in D)+1)}=\tfrac{(\#\mathbf{w}\in D)+1}{|V|+\sum_{\mathbf{w}'\in V}(\#\mathbf{w}'\in D)}
$$

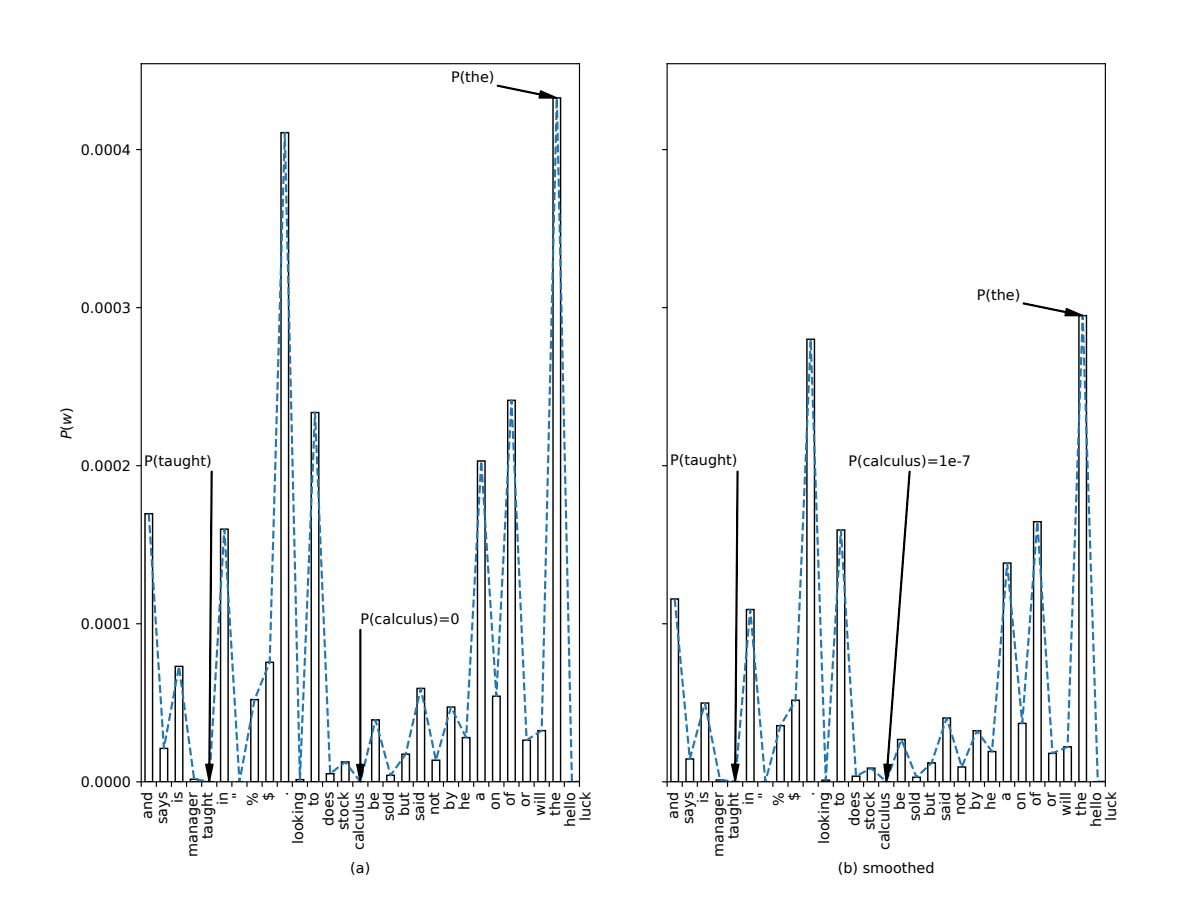

(a) Unigram distributions. (b) Unigram distributions with add-10 smoothing.

#### **Add-α Smoothing**

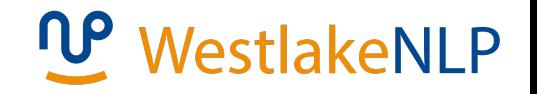

- Dealing with OOV problem in test data: a more general form of add-one smoothing
- **Hyper-parameter:**
	- fixed in advance and not trained during training
	- can be tuned, selected empirically to improve performance
- Add- $\alpha$  smoothing: introduces a hyper-parameter  $\alpha$

$$
P(w) = \frac{(\#w \in D) + \alpha}{\sum_{w' \in V} ((\#w' \in D) + \alpha)}
$$

- 2.1 Probabilistic Modelling
	- 2.1.1 Maximum Likelihood Estimation (MLE)
	- 2.1.2 Modelling the Probability of Words
	- 2.1.3 Probability Distribution
- 2.2 N-gram Language Models
	- 2.2.1 Unigram Language Models
	- **2.2.2 Bigram Language Models**
	- 2.2.3 Trigram Language Models and Beyond
	- 2.2.4 Generative Models
- 2.3 Naïve Bayes Text Classification
	- 2.3.1 Naïve Bayes Text Classification
	- 2.3.2 Evaluating Text Classifier
	- 2.3.3 Features

### **Conditional probability**

• Unigram language models face challenge in comparing *"he ate pizza"* and *"he drank pizza"*, which requires knowledge on verb-object relations

• While bigram language models compute **conditional probabilities**  $P(w_2|w_1)$ .

e.g.  $P(pizza \mid ate) > P(pizza \mid drawnk)$ 

### **Conditional probability**

#### Unconditional probabilities and conditional probabilities

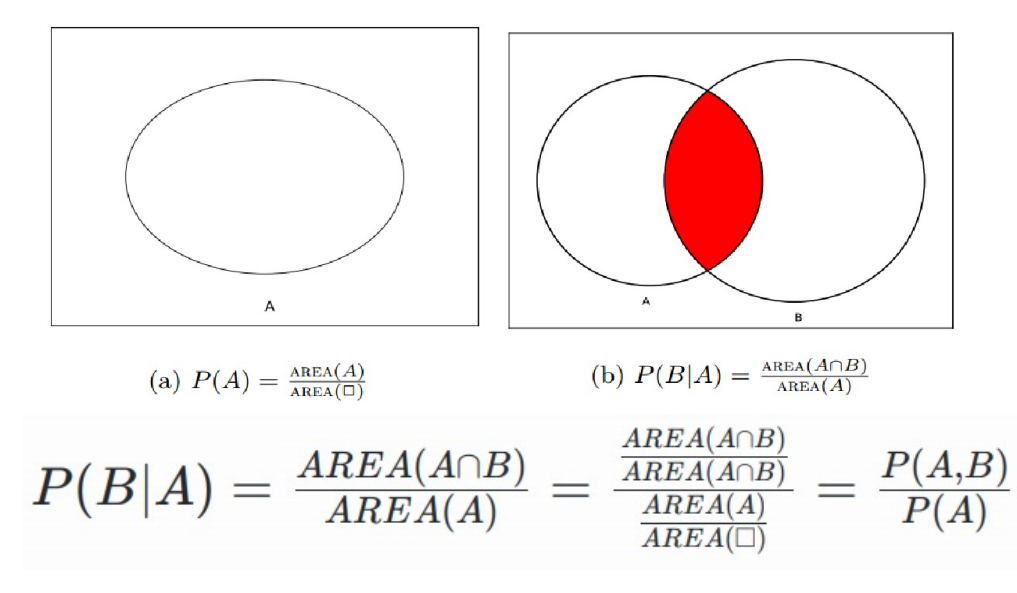

P(A,B) is the **joint probability** of A and B

#### **Training bigram language models**

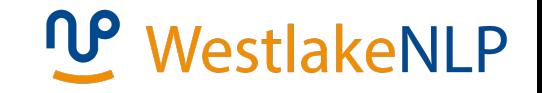

- Bigram language models compute conditional probabilities  $P(w_2|w_1)$  for bigrams  $w_1w_2$
- Training data: D consisting of a set of sentences
- Given D: MLE for the conditional probabilities:

$$
P\left(\mathbf{w}_2|\mathbf{w}_1\right)=\tfrac{(\#\mathbf{w}_1\mathbf{w}_2\in D)}{\sum_{\mathbf{w}\in V}(\#\mathbf{w}_1\mathbf{w}\in D)}
$$

#### **Training bigram language models**

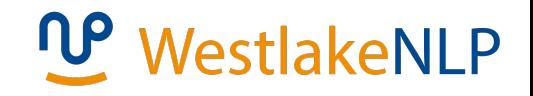

• Reducing sparsity:

Back-off

$$
{{P}_{\text{backoff}}}\left( {{\mathbf{w}}_{2}}|{{\mathbf{w}}_{1}} \right)=\lambda P\left( {{\mathbf{w}}_{2}}|{{\mathbf{w}}_{1}} \right)+\left( 1-\lambda \right)P\left( {{\mathbf{w}}_{2}} \right)
$$

 $\lambda$  is a hyper-parameter which can be set empirically.

#### **Calculating the probability of a sentence**

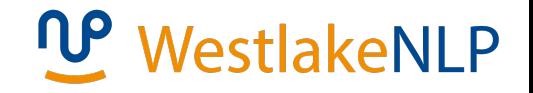

• Sentence:  $S = \langle s \rangle w_1 w_2 ... w_n \langle s \rangle$ 

⟨⟩: the beginning of a sentence  $\langle \sqrt{s} \rangle$ : the end of a sentence

- Conditional probabilities of bigrams:  $P(w_i|w_{i-1})$
- According to bigram language model:

$$
P(s) = P\left(w_1w_2\dots w_n\langle/s\rangle|\langle s\rangle\right)\\=P\left(w_1|\langle s\rangle\right)P\left(w_2|w_1\right)\dots\\P\left(w_n|w_{n-1}\right)P\left(\langle/s\rangle|w_n\right)
$$

#### **Derivation**

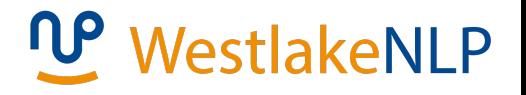

• **Chain rule**

 $P(s) = P(w_1 w_2 ... w_n \langle s \rangle | \langle s \rangle)$  $= P(w_1 | \langle s \rangle) P(w_2 | \langle s \rangle w_1) ...$  $P({\langle/s \rangle | \langle s \rangle w_1 w_2 ... w_n})$ 

• **Conditional independence** assumptions in bigram language models:

$$
P(w_i | \langle s \rangle w_1 \dots w_{i-1}) = P(w_i | w_{i-1})
$$

• Result

$$
P(s) = P(\langle s \rangle)P(w_1|\langle s \rangle)P(w_2|w_1) \dots P(\langle/s \rangle|w_n)
$$

- 2.1 Probabilistic Modelling
	- 2.1.1 Maximum Likelihood Estimation (MLE)
	- 2.1.2 Modelling the Probability of Words
	- 2.1.3 Probability Distribution
- 2.2 N-gram Language Models
	- 2.2.1 Unigram Language Models
	- **2.2.2 Bigram Language Models**
	- **2.2.3 Trigram Language Models and Beyond**
	- 2.2.4 Generative Models
- 2.3 Naïve Bayes Text Classification
	- 2.3.1 Naïve Bayes Text Classification
	- 2.3.2 Evaluating Text Classifier
	- 2.3.3 Features

#### **Trigram language modelling**

### WestlakeNLP

• Random variable

$$
s = w_1 w_2 \dots w_n \qquad \Rightarrow \qquad s = \langle s \rangle \langle s \rangle w_1 w_2 \dots w_n \langle s \rangle
$$

- Modelling target  $P(s)$
- Parameterisation
	- 1. Chain rule

$$
P(s) = P(w_1w_2 \dots w_n \langle s \rangle | \langle s \rangle \langle s \rangle)
$$
  
=  $P(w_1 | \langle s \rangle \langle s \rangle) P(w_2 | \langle s \rangle \langle s \rangle w_1) P(w_3 | \langle s \rangle \langle s \rangle w_1 w_2)$   
...  $P(\langle s \rangle | \langle s \rangle \langle s \rangle w_1 w_2 \dots w_n)$ 

1. Independence assumptions

 $P(w_i) = P(\langle s \rangle \langle s \rangle w_1 w_2 ... w_{i-1})$  $\Rightarrow P(s) = P(w_1|\langle s \rangle \langle s \rangle) P(w_2|\langle s \rangle w_1) ... P(\langle s \rangle |w_{n-1}w_n)$ 

#### **Trigram language modelling**

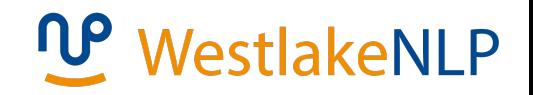

- Modelling target: P(s)
- Parameterised model form

 $P(s) = P(w_1|\langle s \rangle \langle s \rangle) P(w_2|\langle s \rangle w_1) ... P(\langle s \rangle | w_{n-1} w_n)$ 

- Parameters
	- One type:  $P(w_3|w_1w_2)$
	- $O(|V|^3)$  instances

#### **Trigram language modelling**

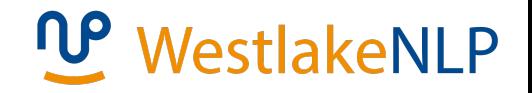

• Training — MLE

$$
P(w_3|w_1w_2) = \frac{(\#w_1w_2w_3 \in D)}{\sum_{w \in V} (\#w_1w_2w \in D)}
$$

- Relative frequency of  $w_3$  under the **context** (or **history**)  $w_1w_2$
- **Sparsity** backoff

 $P_{backoff}(w_3|w_1w_2) = \lambda_1 P(w_3|w_1w_2) + \lambda_2 P(w_3|w_2) + \lambda_3 P(w_3)$ s.t.,  $\lambda_1 + \lambda_2 + \lambda_3 = 1$ ;  $\lambda_i > 0$ ,  $i \in \{1,2,3\}$ 

- $P(w_3)$  can be smoothed
- Can  $P(w_3|w_1w_2)$  be smoothed be smoothed directly?

#### **Methods to address sparsity**

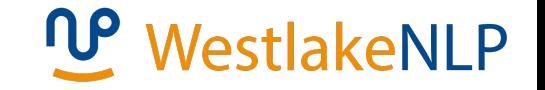

- add-one smoothing: add one to the count of all words
- add- $\alpha$  smoothing: add  $\alpha$  to the count of all words
- back-off: use lower order *n*-gram probabilities to approximate high order *n*-gram probabilities
- Good-Turing smoothing: make a rational guess of the count of OOV words
- Knesser-Ney smoothing: work with back-off, consider the history context of lower order *n*-gram

#### **Log-probability models**

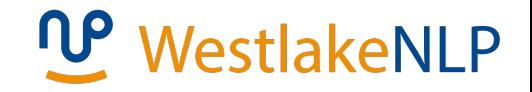

#### Calculating  $logP(s)$  to avoid small values:

$$
\log\left(\prod_{i=1}^{n+1}P\left(w_i|w_{i-2}w_{i-1}\right)\right)= \\ \sum_{i=1}^{n+1}\log P\left(w_i|w_{i-2}w_{i-1}\right)
$$

#### **Different n-grams**

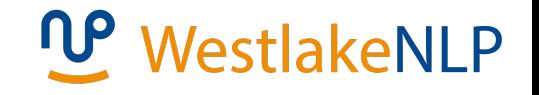

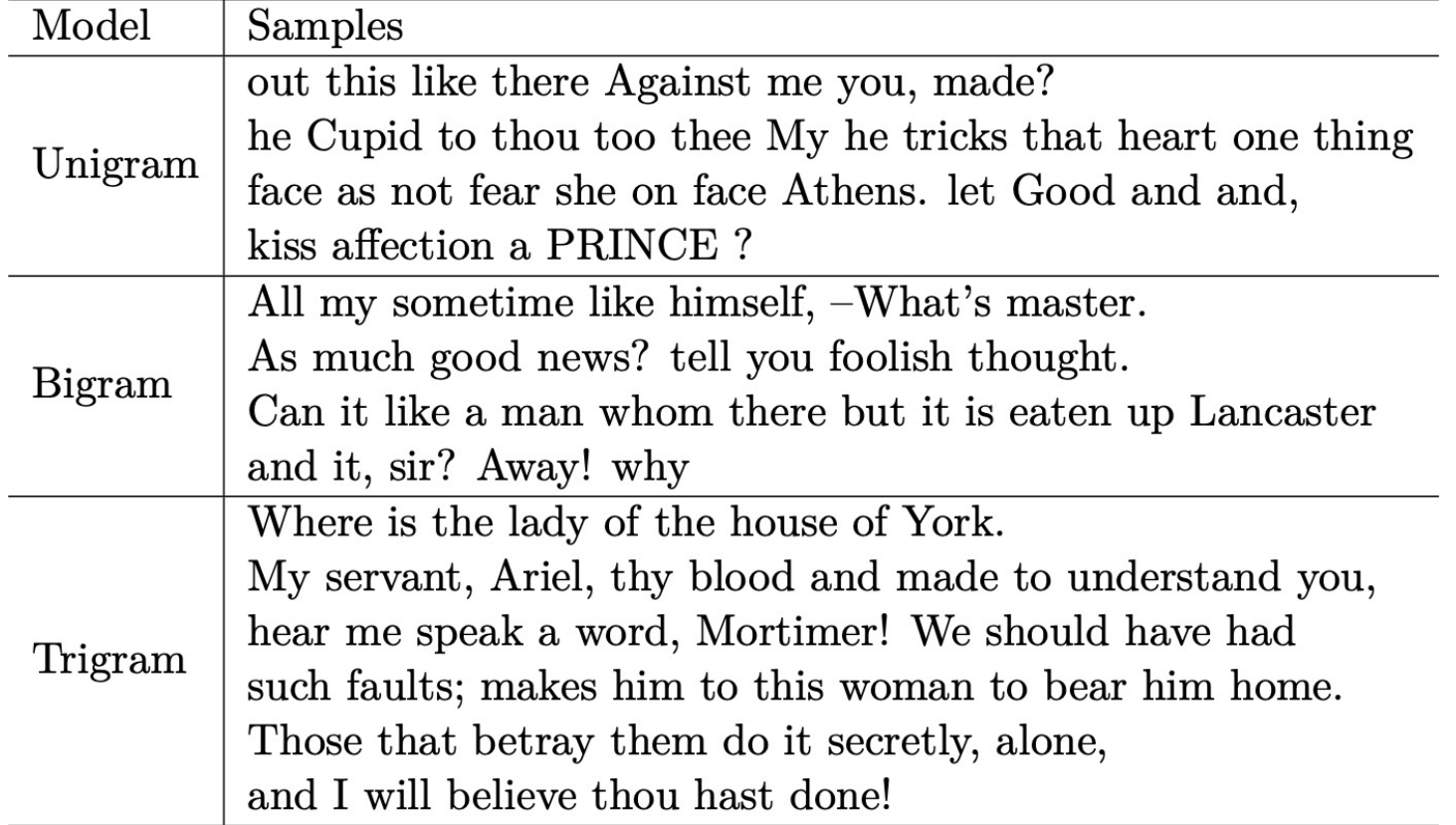

- 2.1 Probabilistic Modelling
	- 2.1.1 Maximum Likelihood Estimation (MLE)
	- 2.1.2 Modelling the Probability of Words
	- 2.1.3 Probability Distribution
- 2.2 N-gram Language Models
	- 2.2.1 Unigram Language Models
	- **2.2.2 Bigram Language Models**
	- **2.2.3 Trigram Language Models and Beyond**
	- **2.2.4 Generative Models**
- 2.3 Naïve Bayes Text Classification
	- 2.3.1 Naïve Bayes Text Classification
	- 2.3.2 Evaluating Text Classifier
	- 2.3.3 Features

#### **Generative Models**

• **Generative story** treats sentence as being generated from

left to right

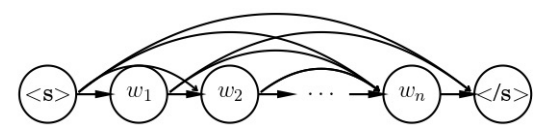

• First-order Markov model

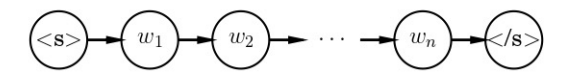

• Second-order Markov model

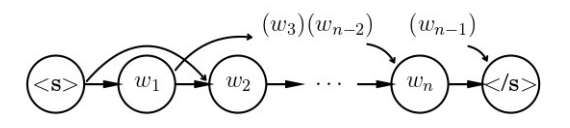

• Naïve Bayes model

#### 1. A small corpus abridged from Alice in Wonderland: Do cats eat bats? Do bats eat cats?

Now, Dinah, tell me the truth: did you ever eat bats?

Bigram model: 
$$
P(w_i|w_{i-1}) = \frac{\#(w_{i-1}, w_i)}{\#(w_{i-1})}
$$

$$
P(\text{bats} \mid \text{eat}) = \frac{2}{3}
$$

$$
P(\text{cats} \mid \text{eat}) = \frac{1}{3}
$$

$$
P(\langle /s \rangle \mid ?) = \frac{3}{3} = 1
$$

2. Berkeley Restaurant Project (BeRP):

http://www.icsi.berkeley.edu/ftp/pub/speech/wooters/berp.tgz

Examples:

- can you tell me about any good cantonese restaurants close by
- mid priced thai food is what i'm looking for
- tell me about chez panisse
- can you give me a list of the kinds of food that are available
- i'm looking for a good place to eat breakfast
- when is caffe venezia open during the day

#### Unigram counts

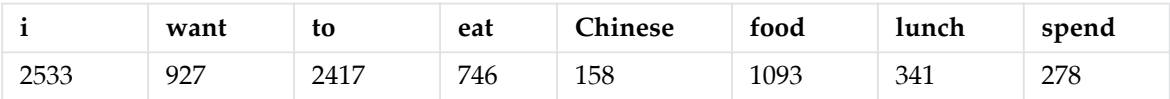

#### Normalize by unigrams

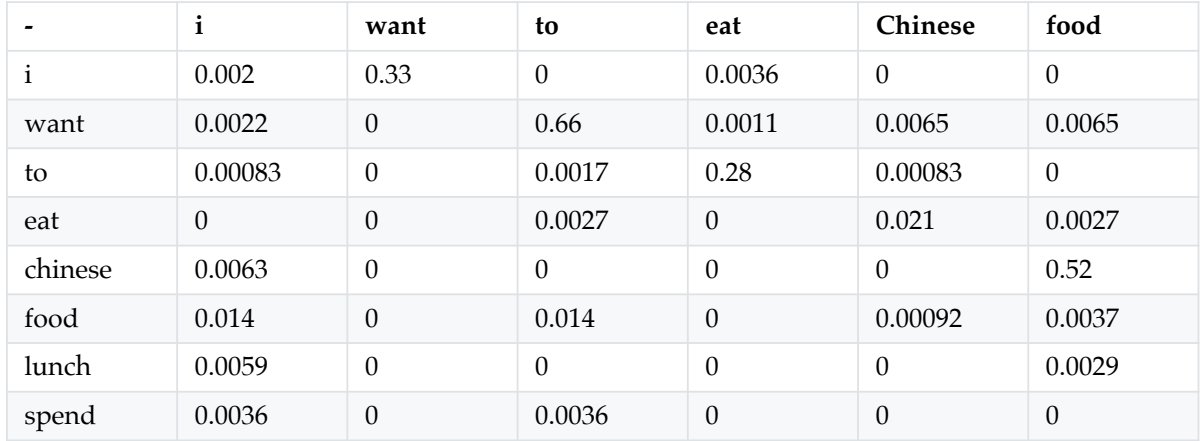

#### **Bigram estimates of sentence probabilities**

- $P(\langle s \rangle | I$  want Chinese food  $\langle s \rangle$ )
- $= P(I|\langle s\rangle \times P(want | I) \times P(chinese | want) \times P(food|chinese) \times$
- $P(\langle/s \rangle | food) = 0.000183$
- P(chinese | want)= $0.0065$
- PP(english  $|$  want)=0.0011
- PP(to  $|$  want)=0.66
- PP(eat  $|$  to)=0.28
- PP(food  $|$  to)=0
- PP(want | spend)=0
- PP(I $| \langle s \rangle$ )=0.25

These values tell facts about world or grammar

### WestlakeNLP

- 2.1 Probabilistic Modelling
	- 2.1.1 Maximum Likelihood Estimation (MLE)
	- 2.1.2 Modelling the Probability of Words
	- 2.1.3 Probability Distribution
- 2.2 N-gram Language Models
	- 2.2.1 Unigram Language Models
	- **2.2.2 Bigram Language Models**
	- **2.2.3 Trigram Language Models and Beyond**
	- 2.2.4 Generative Models

#### • **2.3 Naïve Bayes Text Classification**

- 2.3.1 Naïve Bayes Text Classification
- 2.3.2 Evaluating Text Classifier
- 2.3.3 Features

- 2.1 Probabilistic Modelling
	- 2.1.1 Maximum Likelihood Estimation (MLE)
	- 2.1.2 Modelling the Probability of Words
	- 2.1.3 Probability Distribution
- 2.2 N-gram Language Models
	- 2.2.1 Unigram Language Models
	- **2.2.2 Bigram Language Models**
	- **2.2.3 Trigram Language Models and Beyond**
	- 2.2.4 Generative Models
- 2.3 Naïve Bayes Text Classification
	- **2.3.1 Naïve Bayes Text Classification**
	- 2.3.2 Evaluating Text Classifier
	- 2.3.3 Features

#### **Text classification under MLE**

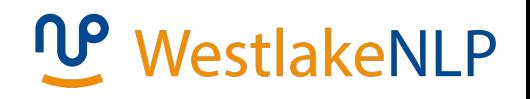

- Input: text document  $d = w_1 w_2 ... w_n$
- Output: class  $c \in C$
- Corpus of documents:  $D = \{(d_i, c_i)\}|_{i=1}^N$
- Modeling Target: P(c | d)
- Parameterisation: taking  $P(c|d)$  as model parameters directly?

$$
P(c|d) = \frac{\#(d,c) \in D}{\#d \in D},
$$

too **sparse**.

Needs more computable parameterisation

#### **The Bayes rule**

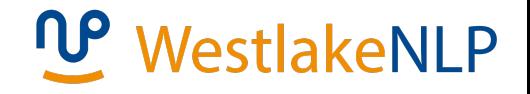

• From the equation of conditional probability:

$$
P(B|A) = \frac{P(AB)}{P(A)}
$$

• We have

$$
P(AB) = P(A|B)P(B) = P(B|A)P(A)
$$

• Therefore

$$
P(A|B) = \frac{P(B|A)P(A)}{P(B)}
$$

Which is the **Bayes rule.**

**Naïve Bayes model parameterisation process**

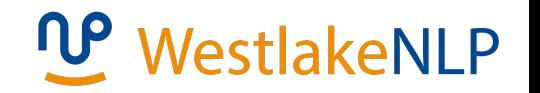

• Given a document *d* and a class *c*

$$
P(c|d) = \frac{P(d|c)P(c)}{P(d)}
$$

- Under conditional independent assumption (bag of words):  $P(d|c) = P(w_1|c)P(w_2|c) ... P(w_n|c)$
- The final form of a **Naïve Bayes Classifier** is

$$
P(c|d) \propto P(d|c)P(c) \approx \prod_i P(w_i|c)P(c)
$$

#### **Training a Naïve Bayes classifier**

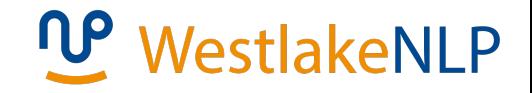

• Given  $D = \{(d_i, c_i)\}|_{i=1}^N$ ,

the probability  $P(c)$  can be estimated using MLE:

$$
P(c)=\frac{\#c\in D}{\sum_{c'}\left(\#c'\in D\right)}=\frac{\#c\in D}{|D|}
$$

• For each *w* and *c* pair,  $P(w|c)$  can be estimated using MLE:

$$
P(\mathbf{w}|c) = \frac{\#(\mathbf{w},c) \in D}{\sum_{\mathbf{w}'} \left(\# \left(\mathbf{w}',c\right) \in D\right)}
$$

Calculating  $logP(c)$  and  $logP(w|c)$  as model parameters  $log(c|d)$  to score candidate class labels.

#### **Naïve Bayes text classification**

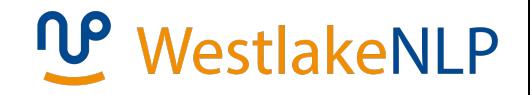

• Testing:

$$
\hat{c} = \arg \max_{c \in C} P(c|d)
$$
  
= 
$$
\arg \max_{c \in C} \frac{P(d|c)P(c)}{P(d)} = \arg \max_{c \in C} P(d|c)P(c)
$$

 $=$  arg max  $c \in \overline{C}$  $P(c) P(w_1|c) P(w_2|c) ... P(w_n|c)$ 

- Parameters
	- Two types:  $P(c)$ ,  $P(w|c)$
	- $|C| + |V||C|$  instances

#### **Generative models**

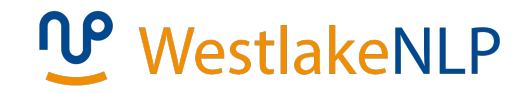

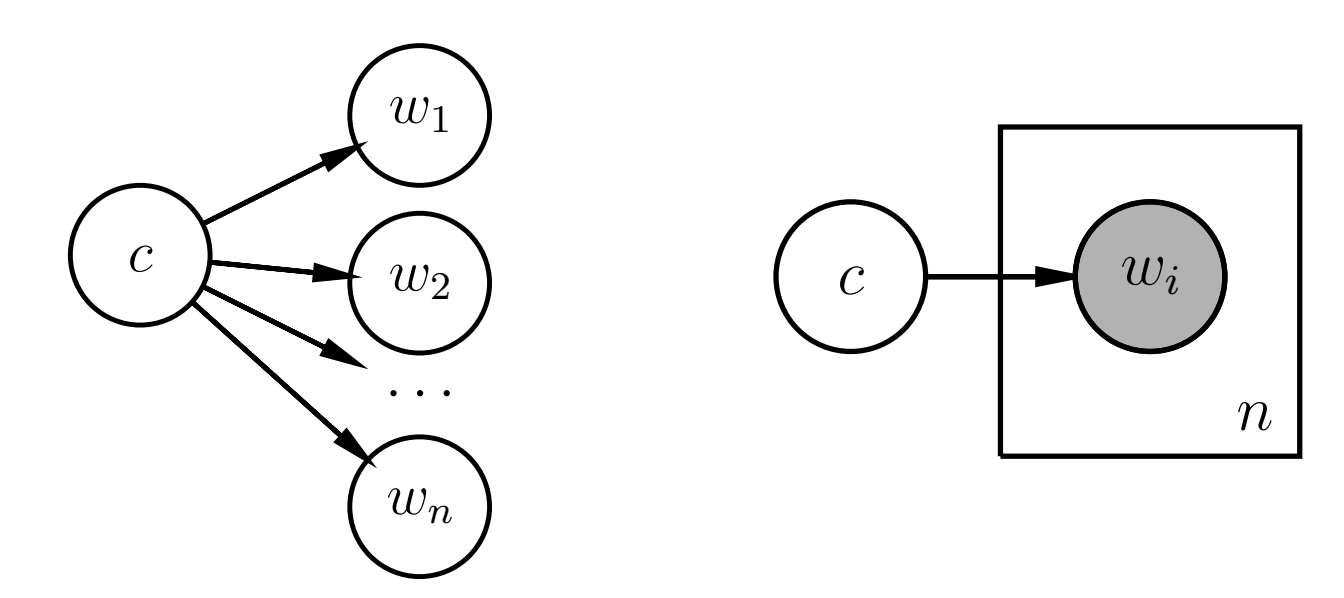

(a) Naïve Bayer model (b) Naïve Bayer model (nested plate notation)

3.International news classification

*a*: US news, *i*: Iran news,  $D = d_i|_{i=1}^4$ 

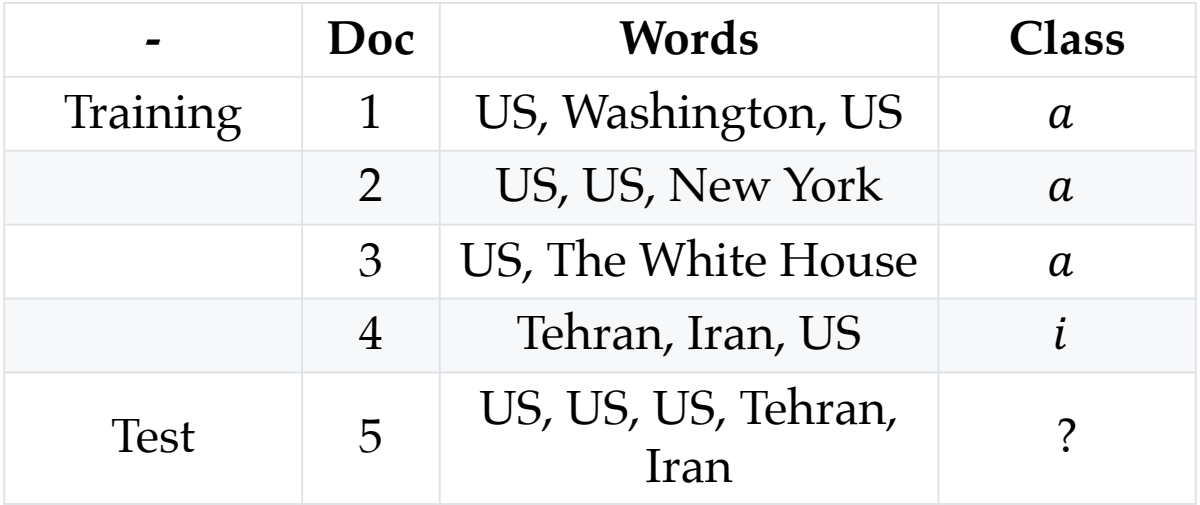

Calculate with add-one smoothing:

$$
\hat{P}(c) = \frac{\#c \in D}{|D|}, P(w|c) = \frac{\#(w, c) \in D + 1}{\sum_{w'} (\#(w', c) \in D) + |V|}
$$

Priors

$$
P(a) = \frac{3}{4}, P(i) = \frac{1}{4}
$$

Conditional Probabilities

$$
P(US|a) = \frac{5+1}{8+6} = \frac{3}{7}, P(Tehran|a) = \frac{0+1}{8+6} = \frac{1}{14}
$$
  

$$
P(Iran|a) = \frac{0+1}{8+6} = \frac{1}{14}, P(US|i) = \frac{1+1}{3+6} = \frac{2}{9}
$$
  

$$
P(Tehran|i) = \frac{1+1}{3+6} = \frac{2}{9}, P(Iran|i) = \frac{1+1}{3+6} = \frac{2}{9}
$$

#### **Text classification with Naïve Bayes classifier:**

$$
P(c|d) \propto P(d|c)P(c) \approx \prod_i P(w_i|c)p(c)
$$

The probable class of test data:

$$
P(a|d_5) \propto \frac{3}{4} \times \frac{3}{7} \times \frac{1}{14} \times \frac{1}{14} = 0.0003
$$
  

$$
P(i|d_5) \propto \frac{1}{4} \times \frac{2}{9} \times \frac{2}{9} \times \frac{2}{9} = 0.0001
$$
  
So test data  $d_5$  is assigned to US news.

- 2.1 Probabilistic Modelling
	- 2.1.1 Maximum Likelihood Estimation (MLE)
	- 2.1.2 Modelling the Probability of Words
	- 2.1.3 Probability Distribution
- 2.2 N-gram Language Models
	- 2.2.1 Unigram Language Models
	- **2.2.2 Bigram Language Models**
	- **2.2.3 Trigram Language Models and Beyond**
	- 2.2.4 Generative Models
- 2.3 Naïve Bayes Text Classification
	- **2.3.1 Naïve Bayes Text Classification**
	- **2.3.2 Evaluating Text Classifier**
	- 2.3.3 Features

### **Evaluating a Text Classifier**

#### **Data**

- Training set: estimate model parameters
- Test set: get final results
- Development set: adjust hyper-parameters

#### **Process**

| Train $\rightarrow$ dev test $\rightarrow$ Train $\rightarrow$ dev test $\rightarrow$ test |                |           |
|--------------------------------------------------------------------------------------------|----------------|-----------|
| Evaluation metric                                                                          | strong results | only once |

**Accuracy** 

$$
Acc = \frac{\text{\# Correct}}{\text{\# Total}}
$$

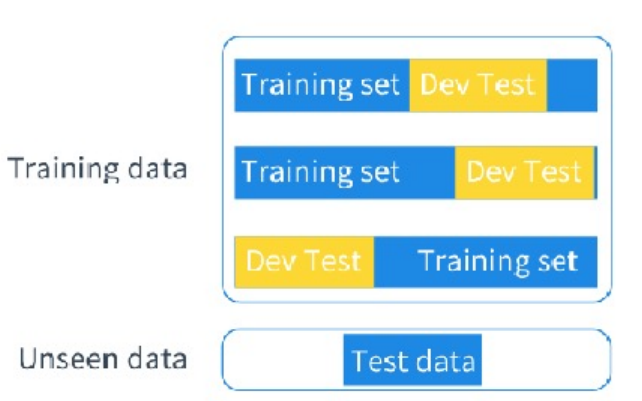

- 2.1 Probabilistic Modelling
	- 2.1.1 Maximum Likelihood Estimation (MLE)
	- 2.1.2 Modelling the Probability of Words
	- 2.1.3 Probability Distribution
- 2.2 N-gram Language Models
	- 2.2.1 Unigram Language Models
	- **2.2.2 Bigram Language Models**
	- **2.2.3 Trigram Language Models and Beyond**
	- 2.2.4 Generative Models
- 2.3 Naïve Bayes Text Classification
	- **2.3.1 Naïve Bayes Text Classification**
	- 2.3.2 Evaluating Text Classifier
	- **2.3.3 Features**

### **Features in NLP**

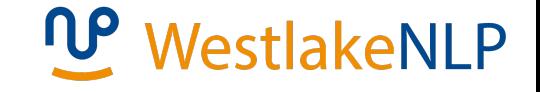

- Features are patterns that are used to parameterise a model
	- word:  $P(w)$
	- n-gram:  $P(w_2|w_1)$ ,  $P(w_3|w_1 w_2)$
	- word-class pair:  $P(w|c)$
- With more features, we can obtain more evidences for making a correct prediction
- But we need to avoid **overlapping features** for generative models (e.g.,  $P(w)$ ,  $P(w|c)$ )

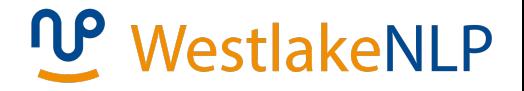

### **Summary**

- Probabilistic modelling and parametrisation techniques
- Maximum likelihood estimation
- N-gram language models
- Naive Bayes models for text classification

#### **Resources**

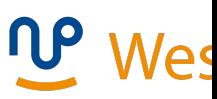

• Language modelling toolkits:

SRILM http://www.speech.sri.com/projects/srilm/

Google N-gram Release http://googleresearch.blogspot.com/2006/08/all-our-n-gramare-belong-to-you.html

Google Book N-grams http://ngrams.googlelabs.com/